## **Espace (III) : Partie 1 Produit scalaire**

# **I. Rappel produit scalaire dans le plan**

On peut calculer un produit scalaire de deux vecteurs dans le plan...

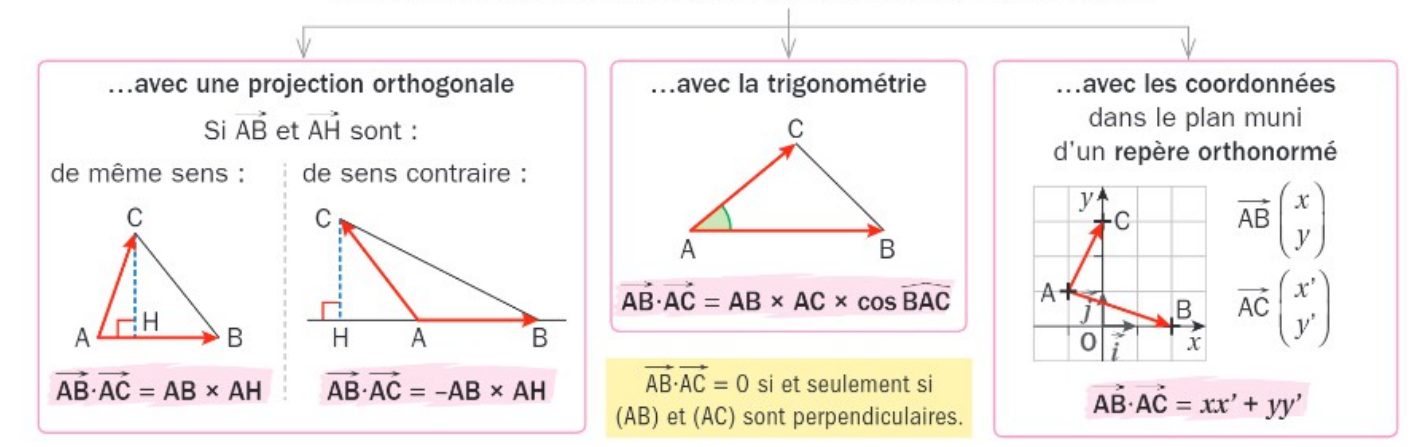

*Voir les fiches de révision + lien vers vidéo Mathrix sur le blog Faire impérativement les exercices 1 à 10 Pour les « maths +» : reprendre le cours Milan 1S indispensable*

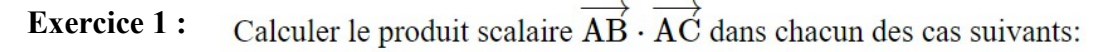

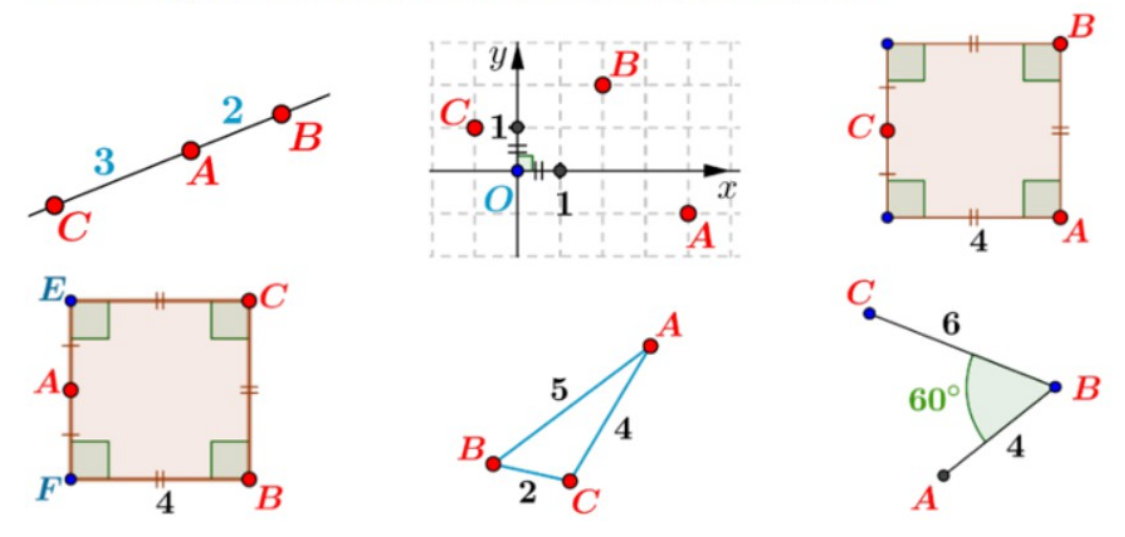

## **II. Produit scalaire de deux vecteurs dans l'espace**

**1) Définition :** Soit  $\vec{u}$  et  $\vec{v}$  deux vecteurs de l'espace. A, B et C trois points tels que  $\vec{u} = \overrightarrow{AB}$  et  $\vec{v} = \overrightarrow{AC}$ . Il existe un plan *P* contenant les points A, B et C.

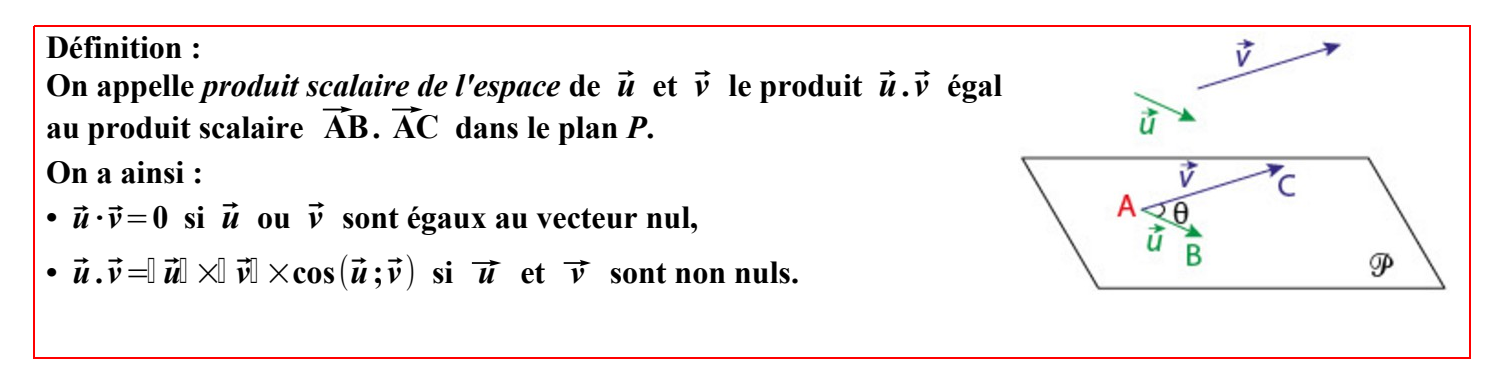

ABCDEFGH est un cube d'arête *a*.

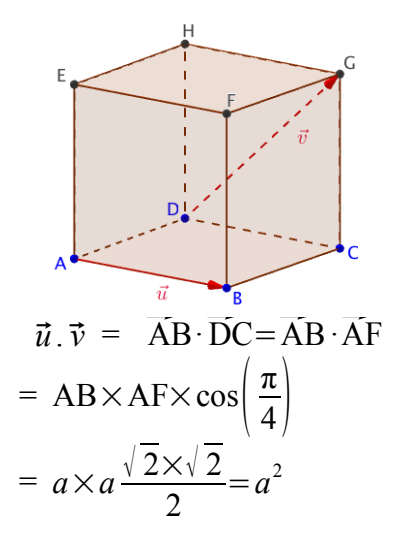

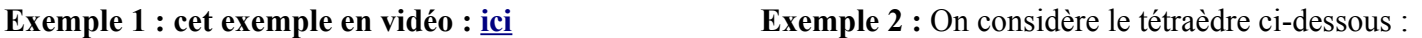

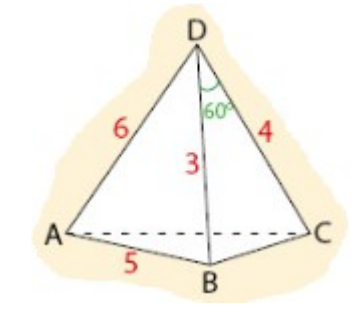

$$
\overrightarrow{DB} \cdot \overrightarrow{DC} = DB \times DC \times \cos(60^\circ)
$$

$$
= \frac{4 \times 3 \times 1}{2} = 6
$$

**2. Propriétés :** Les propriétés dans le plan sont conservées dans l'espace.

**Propriétés : Soit**  $\vec{u}$ ,  $\vec{v}$  et  $\vec{w}$  trois vecteurs de l'espace.  $\cdot$   $\vec{u} \cdot \vec{u} = \left[\begin{array}{c} \vec{u} \end{array}\right]^2$ •  $\vec{u}$ ,  $(\vec{v}+\vec{w}) = \vec{u}$ ,  $\vec{v}+\vec{u}$ ,  $\vec{w}$  •  $(k\vec{u})$ ,  $\vec{v} = \vec{u}$ ,  $(k\vec{v}) = k(\vec{u}, \vec{v})$ ,  $k a$ **En particulier, on peut utiliser la relation de Chasles :**  $\vec{AB} \cdot \vec{CD} = \vec{AB} \cdot (\vec{CE} + \vec{ED}) = \vec{AB} \cdot \vec{CE} + \vec{AB} \cdot \vec{ED}$ •  $\vec{u} \cdot \vec{v} = 0$  ©  $\vec{u}$  et  $\vec{v}$  sont orthogonaux. **En particulier,**  $\overrightarrow{AB} \cdot \overrightarrow{AC} = 0$   $\overrightarrow{CD}$  **Les droites (AB) et (AC) sont perpendiculaires.** 

Démonstration :

Il existe un plan *P* tel que les vecteurs  $\vec{u}$  et  $\vec{v}$  admettent des représentants dans *P*. Dans le plan, les règles de géométrie plane sur les produits scalaires s'appliquent.

**Exemple 3 :** Dans l'espace,  $\vec{u}$  et  $\vec{v}$  sont deux vecteurs tels que  $\vec{u} \cdot \vec{v} = 2$ ,  $\|\vec{u}\| = 2$  et  $\|\vec{v}\| = 3$ .

Alors :  $(3\vec{u}) \cdot \vec{v} = 3 \times \vec{u} \cdot \vec{v} = 3 \times 2 = 6$  <br> ;  $(\vec{u} + \vec{v})^2 = (\vec{u} + \vec{v}) \cdot (\vec{u} + \vec{v}) = ||\vec{u}||^2 + 2 \times \vec{u} \cdot \vec{v} + ||\vec{v}||^2 = 2^2 + 4 + 3^2 = 14$  $(\vec{u}-\vec{v})^2$ =  $\vec{u}$   $\vec{u}^2$  - 2  $\times \vec{u} \cdot \vec{v}$  +  $\vec{v}$   $\vec{v}$  = 2<sup>2</sup> - 4 + 3<sup>2</sup> = 9.

**Exemple 4 :** On considère le pavé droit COAVENIR ci-contre tel que :  $CO = 5$ ,  $CV = 3$  et  $CE = 4$ .

1. **a.** Calculer le produit scalaire  $\overrightarrow{EO} \cdot \overrightarrow{N}$ I.

**b.** Que peut-on en déduire pour les vecteur  $\overrightarrow{EO}$  et  $\overrightarrow{N}I$  ?

**2.** En utilisant la relation de Chasles, déterminer le produit scalaire  $\vec{V}I \cdot \vec{RA}$ .

**3.** Calculer le produit scalaire  $\overrightarrow{CN} \cdot \overrightarrow{RO}$ .

## *Solution :*

**1.**  $\overrightarrow{EO} \cdot \overrightarrow{NI} = (\overrightarrow{EN} + \overrightarrow{NO}) \cdot \overrightarrow{NI} = \overrightarrow{EN} \cdot \overrightarrow{NI} + \overrightarrow{NO} \cdot \overrightarrow{NI}$ 

Or (EN)  $\perp$  (NI) donc  $\overrightarrow{EN} \cdot \overrightarrow{NI} = 0$  et (NO)  $\perp$  (NI) donc  $\overrightarrow{NO} \cdot \overrightarrow{NI} = 0$ 

D'où  $\overrightarrow{EO} \cdot \overrightarrow{N}I=0$  et donc les vecteurs  $\overrightarrow{EO}$  et  $\overrightarrow{N}I$  sont des vecteurs orthogonaux.

- **2.**  $\vec{V}I \cdot \vec{RA} = (\vec{V}R + \vec{R}I) \cdot (\vec{R}I + \vec{IA}) = \vec{V}R \cdot \vec{R}I + \vec{V}R \cdot \vec{IA} + \vec{R}I^2 + \vec{R}I \cdot \vec{IA} = 0 IA^2 + RI^2 + 0 = -4^2 + 5^2 = 9$
- $3. \ \overrightarrow{CN} \cdot \overrightarrow{KO} = (\overrightarrow{CO} + \overrightarrow{ON}) \cdot (\overrightarrow{RI} + \overrightarrow{IA} + \overrightarrow{AO}) = \overrightarrow{CO} \cdot \overrightarrow{RI} + \overrightarrow{CO} \cdot \overrightarrow{AA} + \overrightarrow{CO} \cdot \overrightarrow{AO} + \overrightarrow{OA} \cdot \overrightarrow{RI} + \overrightarrow{ON} \cdot \overrightarrow{IA} + \overrightarrow{ON} \cdot \overrightarrow{AO}$  $=$  CO<sup>2</sup> + 0 + 0 + 0 + -IA<sup>2</sup> + 0 = 5<sup>2</sup> - 4<sup>2</sup> = 9

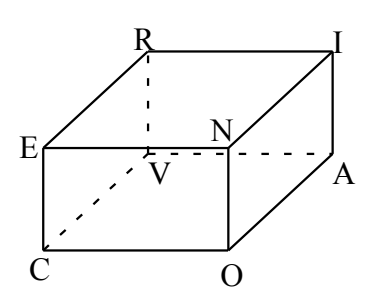

**Propriété : Soit**  $\vec{u}$ *x y z*) **et** ⃗*<sup>v</sup>* ( *x' y ' z'*) **deux vecteurs de l'espace muni d'un repère**  $(0, \vec{i} ; \vec{j} ; \vec{k})$  orthonormé.

On a 
$$
\vec{u} \cdot \vec{v} = xx' + yy' + zz'
$$
 et en particular :  $\vec{u} \cdot \vec{u} = \sqrt{\vec{u} \cdot \vec{u}} = \sqrt{x^2 + y^2 + z^2}$ .

$$
\begin{aligned}\n\text{Démonstration:} \quad \vec{u} \cdot \vec{v} &= (x \vec{i} + y \vec{j} + z \vec{k}) \cdot (x' \vec{i} + y' \vec{j} + z' \vec{k}) \\
&= xx' \vec{i} \cdot \vec{i} + xy' \vec{i} \cdot \vec{j} + xz' \vec{i} \cdot \vec{k} + yx' \vec{j} \cdot \vec{i} + yy' \vec{j} \cdot \vec{j} + yz' \vec{j} \cdot \vec{k} + zx' \vec{k} \cdot \vec{i} + zy' \vec{k} \cdot \vec{j} + zz' \vec{k} \cdot \vec{k} \\
\text{or les vecteurs } \vec{i} \cdot \vec{j} \text{ et } \vec{k} \text{ sont deux à deux orthogonaux } \vec{i} \cdot \vec{j} = \vec{i} \cdot \vec{k} = \vec{j} \cdot \vec{k} = 0 \\
\text{et } \vec{i} \cdot \vec{i} &= \|\vec{i}\|^2 = 1 \text{ de même } \vec{j} \cdot \vec{j} = \vec{k} \cdot \vec{k} = 1 \text{ donc } \vec{u} \cdot \vec{v} = xx' + yy' + zz'\n\end{aligned}
$$

**Exemple 5 :** Cet exemple en vidéo : [ici](https://www.youtube.com/watch?v=N1IA15sKH-E&feature=youtu.be)

 $\left| \quad 1 \right|$ 

Soit ABCDEFGH un cube et on considère le repère de l'espace  $(C, \overrightarrow{CB}, \overrightarrow{CD}, \overrightarrow{CG})$ . **Les vecteurs** ⃗**CE et** ⃗**DI sont-ils orthogonaux ?**

$$
\overline{CE}\begin{pmatrix} 1 \\ 1 \\ 1 \end{pmatrix} \text{ et } \overrightarrow{D}I \begin{pmatrix} 1 \\ -1 \\ \frac{1}{2} \end{pmatrix} \text{ donc } \overrightarrow{CE} \cdot \overrightarrow{D}I = 1 - 1 + \frac{1}{2} = \frac{1}{2} \neq 0 \text{ et les vecteurs } \overrightarrow{CE} \text{ et } \overrightarrow{D}I \text{ ne}
$$

sont pas orthogonaux.

### **4) Formule du produit scalaire avec les normes**

(1) 
$$
\vec{u} \cdot \vec{v} = \frac{1}{2} (||\vec{u}||^2 + ||\vec{v}||^2 - ||\vec{u} - \vec{v}||^2)
$$
 (2)  $\vec{u} \cdot \vec{v} = \frac{1}{2} (||\vec{u} + \vec{v}||^2 - ||\vec{u}||^2 - ||\vec{v}||^2)$ 

Ces formules se déduisent immédiatement de la propriété précédente.

**En particulier, pour trois points A, B, C de l'espace,**  $\overrightarrow{AB} \cdot \overrightarrow{AC} = \frac{1}{2}(AB^2 + AC^2 - BC^2)$ **.<br>
<b>Exemple 6:** On considère le tétraèdre ci-contre, calculer  $\overrightarrow{AB} \cdot \overrightarrow{AC}$ 

$$
\overrightarrow{AB} \cdot \overrightarrow{AC} = \frac{1}{2} (AB^2 + AC^2 - BC^2) = \frac{1}{2} (4^2 + 3^2 - 6^2) = \frac{1}{2} \times (-11) = -5.5
$$

**Une vidéo pour reprendre toute cette partie de chapitre : [https://youtu.be/QeOoSKyL\\_dw](https://youtu.be/QeOoSKyL_dw)**

**Bilan des formules :** 

#### Produit scalaire de deux vecteurs de l'espace

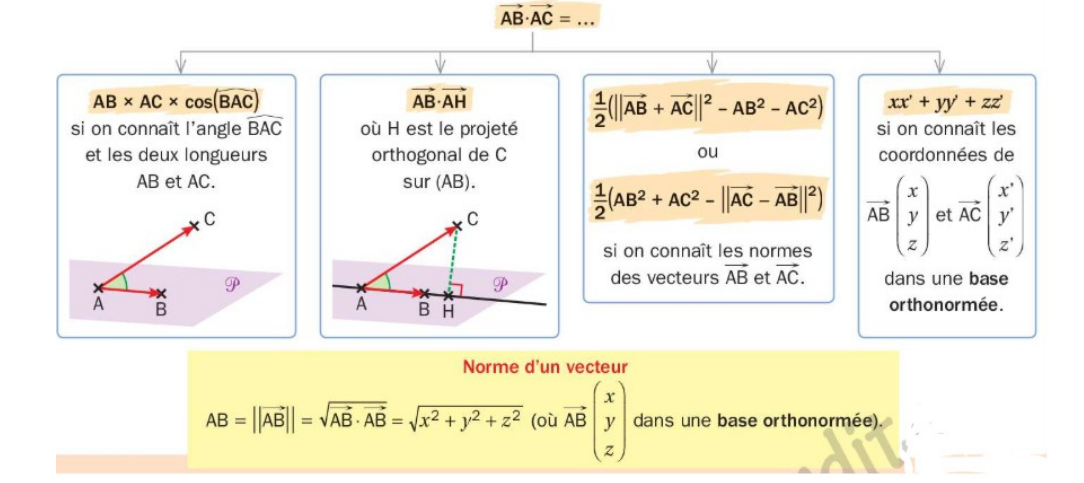

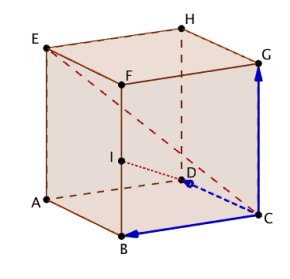

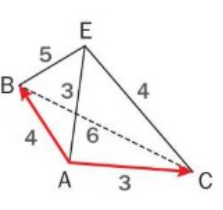

# **Exercices**

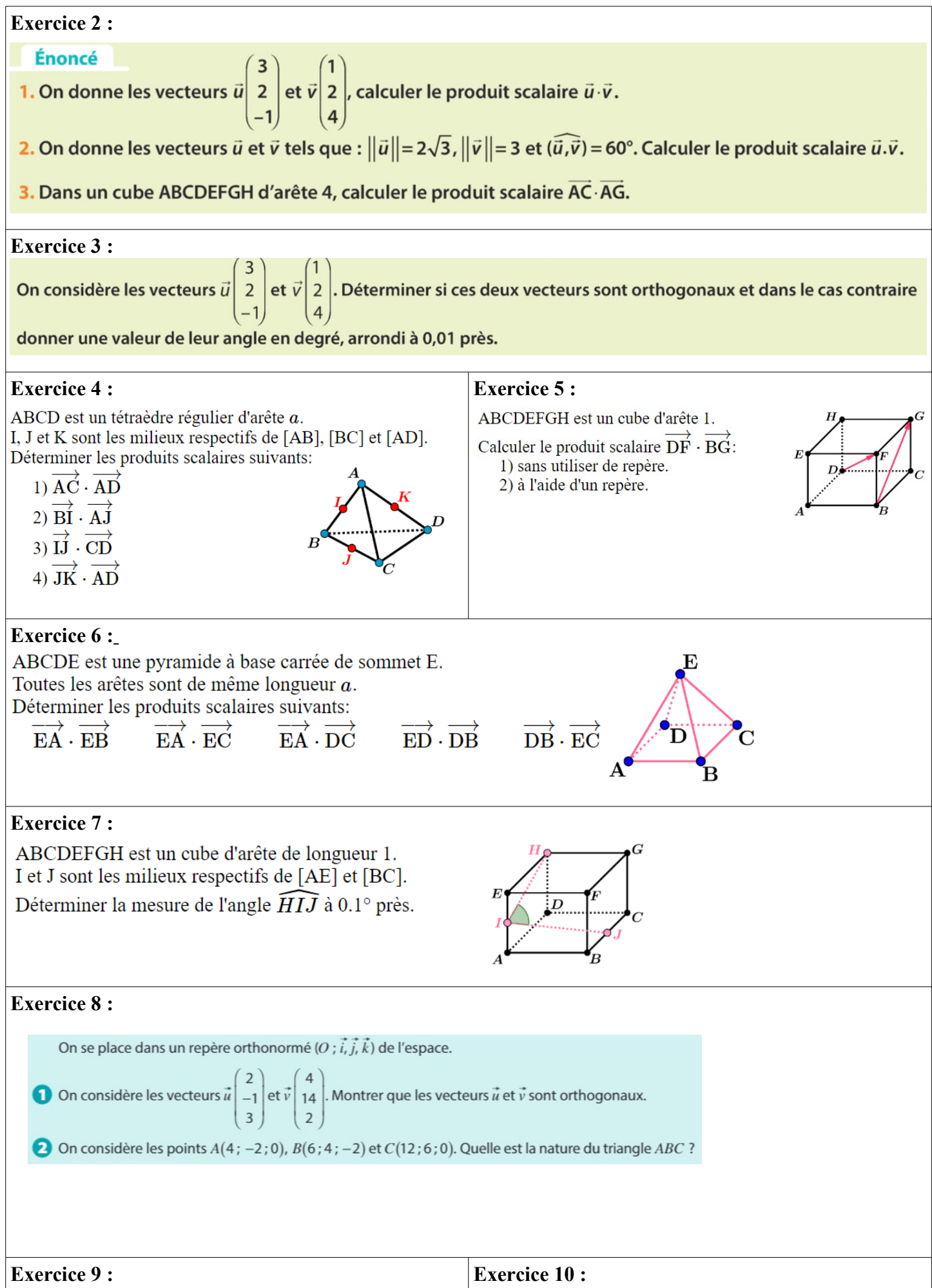

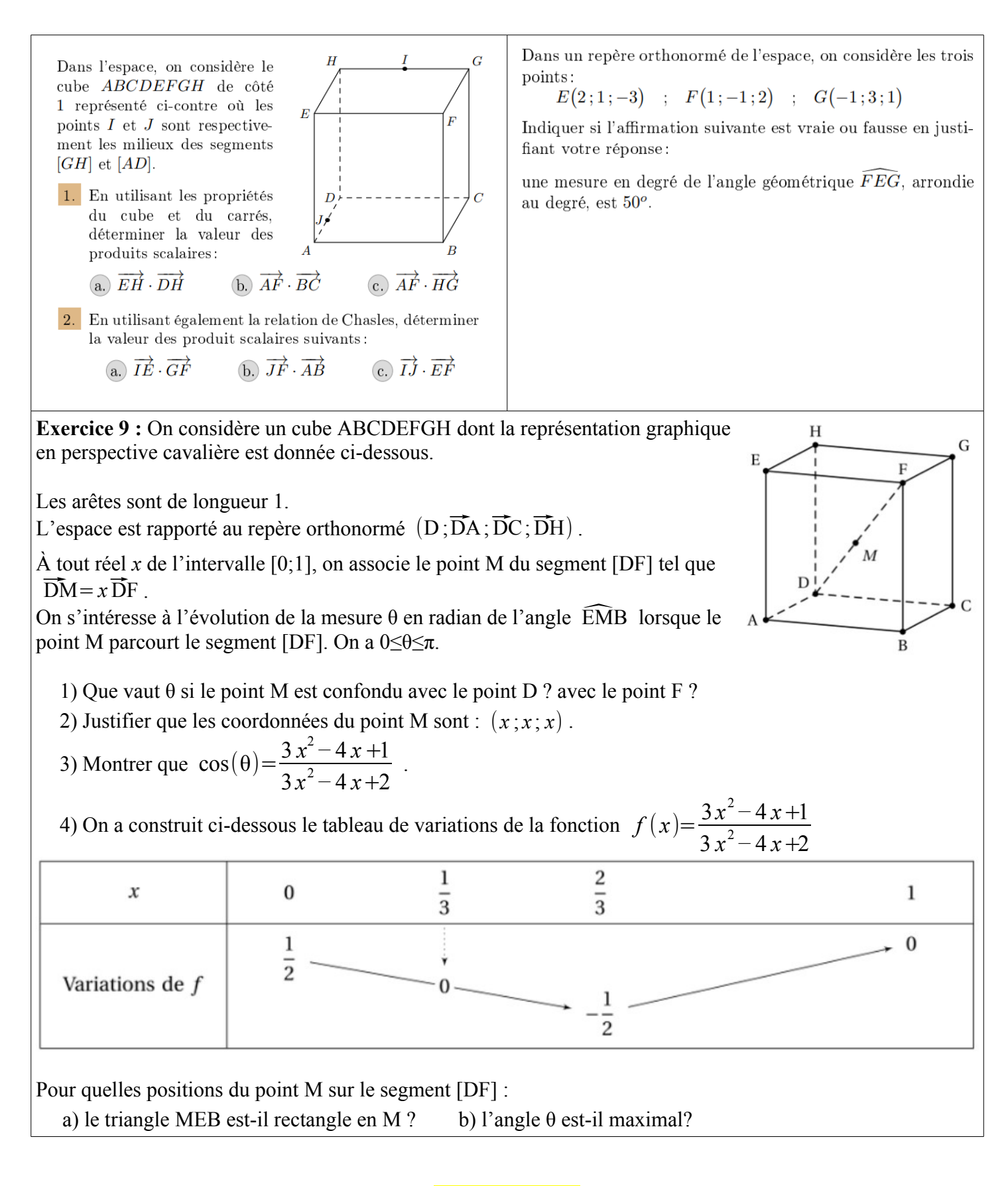

#### **CORRECTION**

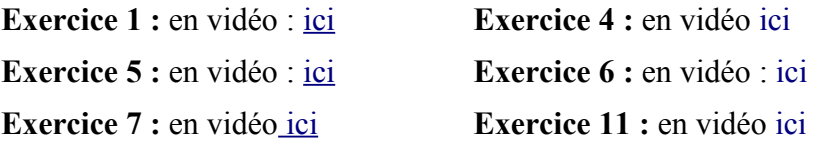

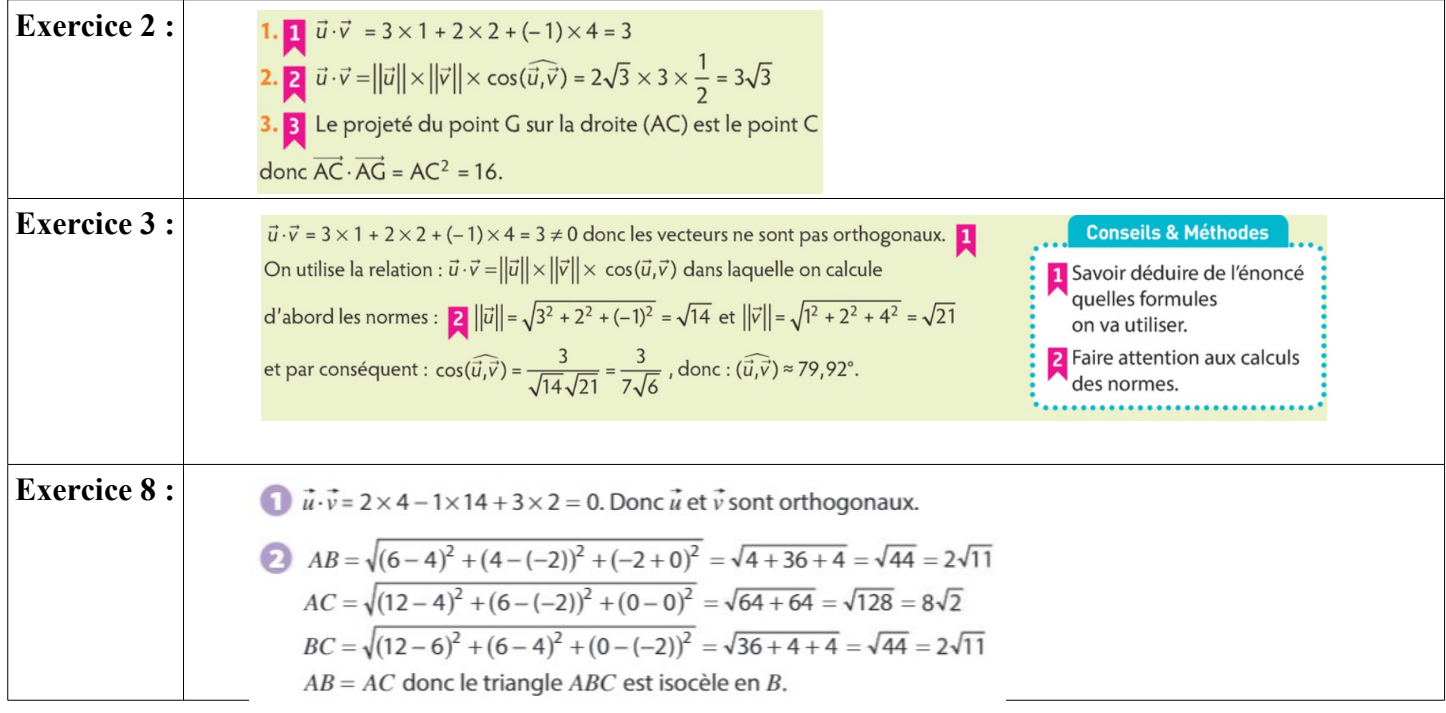

- 1. (a.) Les deux arêtes  $[EH]$  et  $[DH]$  sont perpendiculaires. On en déduit:  $\overrightarrow{EH} \cdot \overrightarrow{DH} = 0$ 
	- $(b.)$  On a:  $(GF) \perp (EF)$  ;  $(GF) \perp (FB)$ La droite  $(GF)$  est perpendiculaire à deux droites contenues dans le plan (FEB). On en déduit que la droite  $(GF)$  est orthogonale au plan  $(FEB)$ . Ainsi, toute droite du plan (FEB) est orthogonale à la droite  $(GF)$ . On en déduit que la droite  $(AF)$  est orthogonale à la droite  $(AF)$ :  $\overrightarrow{AF} \cdot \overrightarrow{BC} = 0$
	- (c.) Les vecteurs  $\overrightarrow{HG}$  et  $\overrightarrow{AB}$  sont égaux. On en déduit l'égalité:  $\overrightarrow{AF} \cdot \overrightarrow{HG} = \overrightarrow{AF} \cdot \overrightarrow{AB}$ Le projeté orthogonal du point  $F$  sur la droite  $(AB)$

est le point B. On en déduit :<br>  $\overrightarrow{AF} \cdot \overrightarrow{HG} = AB \times AB = 1 \times 1 = 1$ 

- 2. (a.) D'après la relation de Chasles, on a:  $\overrightarrow{IE} = \overrightarrow{IH} + \overrightarrow{HE}$ On a les manipulations vectorielles suivantes:  $\overrightarrow{IE} \cdot \overrightarrow{GF} = (\overrightarrow{IH} + \overrightarrow{HE}) \cdot \overrightarrow{GF} = \overrightarrow{IH} \cdot \overrightarrow{GF} + \overrightarrow{HE} \cdot \overrightarrow{GF}$ 
	- $(IH)$  et  $(GF)$  sont perpendiculaires:  $= 0 + \overrightarrow{HE} \cdot \overrightarrow{GF} = \overrightarrow{HE} \cdot \overrightarrow{HE} = HE^2 = 1^2 = 1$
	- (b.) On a les manipulations algébriques suivantes:  $\overrightarrow{JF} \cdot \overrightarrow{AB} = (\overrightarrow{JA} + \overrightarrow{AE} + \overrightarrow{EF}) \cdot \overrightarrow{AB}$  $=\overrightarrow{JA}\cdot\overrightarrow{AB}+\overrightarrow{AE}\cdot\overrightarrow{AB}+\overrightarrow{EF}\cdot\overrightarrow{AB}$ En utilisant l'orthogonalité des arêtes:  $= 0 + 0 + \overrightarrow{EF} \cdot \overrightarrow{AB} = EF^2 = 1^2 = 1$
	- c.) On a les manipulations algébriques suivantes:  $\overrightarrow{IJ} \cdot \overrightarrow{EF} = (\overrightarrow{IH} + \overrightarrow{HD} + \overrightarrow{DJ}) \cdot \overrightarrow{EF}$  $= \overrightarrow{IH} \cdot \overrightarrow{EF} + \overrightarrow{HD} \cdot \overrightarrow{EF} + \overrightarrow{DJ} \cdot \overrightarrow{EF}$ En utilisant l'orthogonalité des arêtes:  $= \overrightarrow{IH} \cdot \overrightarrow{EF} + 0 + 0 = \overrightarrow{IH} \cdot \overrightarrow{HG}$  $=-IH \times HG = -\frac{1}{2} \times 1 = -\frac{1}{2}$

#### **Exercice 9 : Exercice 10 :**

Déterminons les coordonnées des vecteurs suivants:

- $\bullet$   $\overrightarrow{EF}(x_F-x_E; y_F-y_E; z_F-z_E)$  $= (1-2:-1-1:2-(-3)) = (-1:-2:5)$
- $\bullet$   $\overrightarrow{EG}(x_G x_E; y_G y_E; z_G z_E)$  $= (-1-2; 3-1; 1-(-3)) = (-3; 2; 4)$

On a les deux distances suivantes:

• 
$$
EF = \sqrt{(x_F - x_E)^2 + (y_F - y_E)^2 + (z_F - z_E)^2}
$$
  
=  $\sqrt{(-1)^2 + (-2)^2 + 5^2} = \sqrt{1 + 4 + 25} = \sqrt{30}$ 

• 
$$
EG = \sqrt{(x_G - x_E)^2 + (y_G - y_E)^2 + (z_G - z_E)^2}
$$
  
=  $\sqrt{(-3)^2 + 2^2 + 4^2} = \sqrt{9 + 4 + 16} = \sqrt{29}$ 

Le produit scalaire des vecteurs  $\overrightarrow{EF}$  et  $\overrightarrow{EG}$  peut s'exprimer de deux façons:

- $\overrightarrow{EF} \cdot \overrightarrow{EG} = -1 \times (-3) + (-2) \times 2 + 5 \times 4 = 3 4 + 20 = 19$
- $\overrightarrow{EF} \cdot \overrightarrow{EG} = EF \times EG \times \cos\left(\overrightarrow{EF} : \overrightarrow{EG}\right)$  $=\sqrt{30}\times\sqrt{29}\times\cos\left(\overrightarrow{EF};\overrightarrow{EG}\right)$

En identifiant les deux résultats obtenus pour le produit scalaire de ces vecteurs, on obtient:

$$
19 = \sqrt{30} \cdot \sqrt{29} \cdot \cos\left(\overrightarrow{EF}; \overrightarrow{EG}\right)
$$

$$
\cos\left(\overrightarrow{EF}; \overrightarrow{EG}\right) = \frac{19}{\sqrt{30} \cdot \sqrt{29}}
$$

$$
\cos\left(\overrightarrow{EF}; \overrightarrow{EG}\right) \approx 0,6442
$$

$$
\left(\overrightarrow{EF}; \overrightarrow{EG}\right) \approx \cos^{-1}(0,6442)
$$

$$
\left(\overrightarrow{EF}; \overrightarrow{EG}\right) \approx 49,897^{\circ}
$$

$$
\left(\overrightarrow{EF}; \overrightarrow{EG}\right) \approx 50^{\circ}
$$

L'affirmation est donc vraie.